## **Git**

Материал из xrWiki

## **Как удалить ненужный коммит в Git**

Отмена последнего коммита (файлы на локальной машине сохраняются): git reset HEAD~

Удаление последнего коммита (файлы на локальной машине удаляются): git reset --hard HEAD~1

Принудительно отправить изменения на сервер, где всё ещё лежит ненужный коммит: git push --force origin master

Источник — [«https://xray-engine.org/index.php?title=Git&oldid=1241](https://xray-engine.org/index.php?title=Git&oldid=1241)»

[Категория:](http://xray-engine.org/index.php?title=%D0%A1%D0%BB%D1%83%D0%B6%D0%B5%D0%B1%D0%BD%D0%B0%D1%8F:%D0%9A%D0%B0%D1%82%D0%B5%D0%B3%D0%BE%D1%80%D0%B8%D0%B8)

[Системы контроля версий](http://xray-engine.org/index.php?title=%D0%9A%D0%B0%D1%82%D0%B5%D0%B3%D0%BE%D1%80%D0%B8%D1%8F:%D0%A1%D0%B8%D1%81%D1%82%D0%B5%D0%BC%D1%8B_%D0%BA%D0%BE%D0%BD%D1%82%D1%80%D0%BE%D0%BB%D1%8F_%D0%B2%D0%B5%D1%80%D1%81%D0%B8%D0%B9)

- Страница изменена 11 февраля 2024 в 17:34.
- К этой странице обращались 512 раз.
- Содержимое доступно по лицензии [GNU Free Documentation License 1.3 или более поздняя](http://xray-engine.org/index.php?title=License) (если не указано иное).

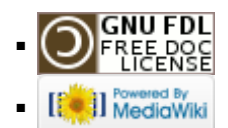